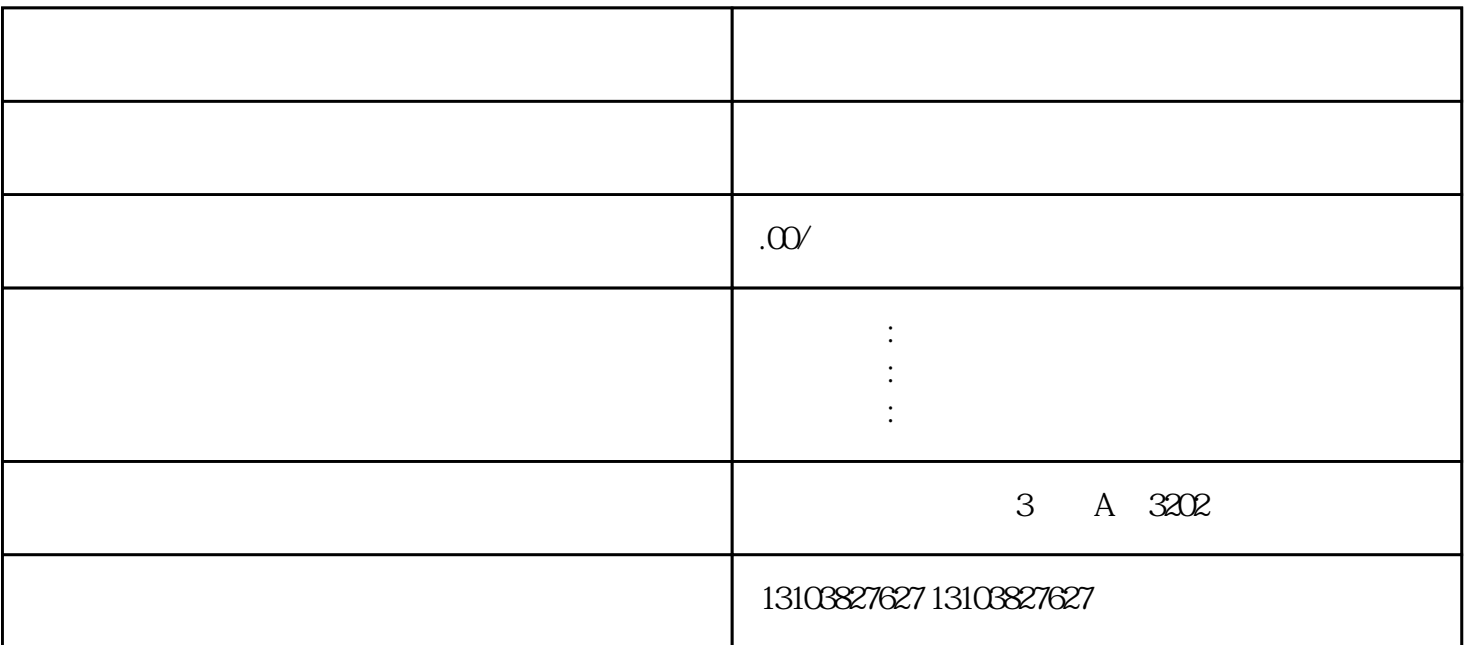

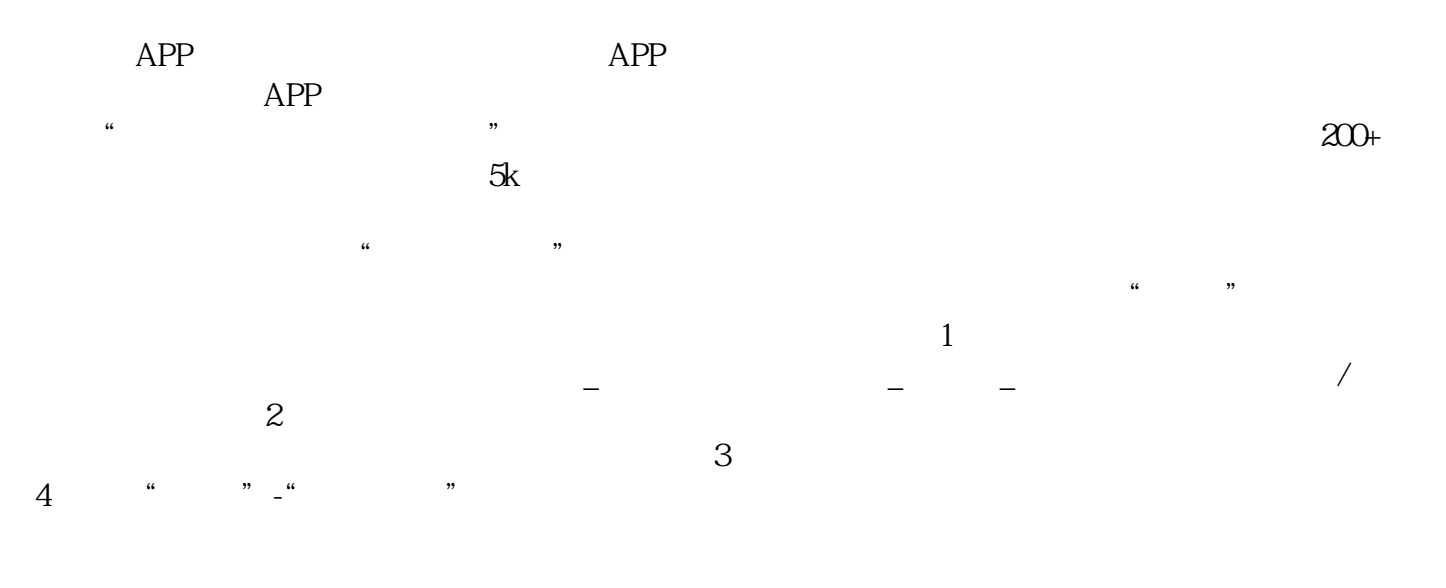

 $\frac{R}{\sigma}$ ,  $\frac{R}{\sigma}$ ,  $\frac{R$